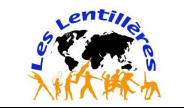

# Objet : 3° - Orientation (choix définitifs) – Affectation – Inscription

Madame, Monsieur,

Votre enfant devrait quitter le collège en cette fin d'année scolaire pour poursuivre ses études, sa formation dans un autre établissement, une autre structure. A partir du vendredi 5 avril 2024 à 14h, vous pouvez consulter l'offre de formation en ligne (voir page accueil ECLAT BFC - partie droite « Sélection »)

Cette phase dite « d'orientation » se déroule en 3 temps :

### 1) ORIENTATION

→ Comme l'année dernière et comme pour la phase provisoire du 1er semestre, toutes les démarches se feront en distanciel. N'hésitez pas à vous rapprocher de la direction du collège ou du professeur principal pour toute explication supplémentaire

A compter du lundi 6 mai 2024 à 14h, vous devez vous connecter à Scolarité services avec les codes utilisées pour ECLAT BFC et Pronote.

#### Sur ECLAT BFC « Les Lentillères », dans le menu de gauche, en bas « E-services », Educonnect

Vous accédez à la rubrique « ORIENTATION » pour indiquer vos choix définitifs au niveau des voies d'orientation (2nde Générale et Technologique, 2nde Professionnelle ou 1ère année de CAP). Vous pouvez faire jusqu'à 3 vœux.

Ce choix doit être finalisé pour le Lundi 27 mai 2024 au plus tard.

ATTENTION : Les familles qui n'auraient pas encore accusé réception de l'avis provisoire du conseil de classe du 1er semestre devront le faire avant de pouvoir formuler leurs vœux définitifs.

Le conseil de classe vous répondra en émettant un avis définitif. A l'issue du conseil de classe du 2<sup>ème</sup> semestre (entre le 30 mai et le 6 juin 2024), en tant que chef d'établissement, je prendrai une décision d'orientation qui autorisera ou non votre enfant à poursuivre en 2<sup>nde</sup> générale et technologique, en 2<sup>nde</sup> professionnelle, ou en CAP. Si nous sommes en désaccord, je prendrai contact avec vous pour dialoguer.

### 2) AFFECTATION

Avec la même connexion, vous pouvez dès le 5 avril consulter les offres de formation en accédant à la rubrique « AFFECTATION APRES LA 3ème »

Avec la même procédure, à partir du 6 mai et jusqu'au 27 mai 2024, vous pourrez saisir vos demandes de formations et d'établissements pour l'année prochaine (10 demandes maximum pour l'Académie de Dijon et 5 Demandes Hors Académie)

- Pour les secondes générales et technologiques, l'enseignement optionnel ne peut être choisi
- Pour les secondes professionnelles ou CAP, saisissez la spécialité ou la famille de métiers demandée
- Saisissez aussi les formations sous statut d'apprenti, la spécialité demandée et le CFA
- Pour une demande vers un établissement privé sous contrat, l'affectation s'appuie sur la décision d'orientation prise par le chef d'établissement du collège. Il est impératif de prendre contact, en amont des demandes d'affectation, avec l'établissement privé. Si l'avis de cet établissement est favorable, saisissez cette demande en vœu n°1. Il vous est toutefois recommandé de formuler d'autres demandes dans le public pour assurer l'affectation de votre enfant.

Je vous rappelle que pour celles et ceux qui souhaitent une poursuite en 2<sup>nde</sup> générale et technologique (2GT), il est indispensable de faire un vœu pour le lycée de secteur, le lycée Hippolyte Fontaine de Dijon pour les élèves de notre secteur de recrutement. Pensez à compléter le document « Demande de dérogation » (annexe 6 à demander au professeur principal de la classe de votre enfant) pour une demande en 2<sup>nde</sup> générale dans un autre lycée public (à redonner au collège avant le 24 mai 2024).

Les services de l'Inspection Académique gèrent ensuite l'ensemble des demandes du département et affectent chaque élève dans un établissement. Vous aurez une notification d'affectation le mercredi 26 juin 2024.

La procédure d'affection s'appuie sur un barème prenant essentiellement en compte les évaluations scolaires et le rang de la demande (sans bonification pour la demande en rang 1). Il est important de bien vérifier l'ordre de vos vœux.

## 3) INSCRIPTION

Après l'affectation, il restera à inscrire votre enfant. De nouvelles consignes vous seront communiquées ultérieurement pour cette phase ultime qui se fait également dans un 1<sup>er</sup> temps en distanciel.

Sachez que nous pouvons vous accompagner dans ces démarches et n'hésitez pas à nous contacter ou à nous envoyer un mail.

POUR LES PARENTS AYANT DES DIFFICULTES POUR SE CONNECTER, veuillez contacter rapidement le collège par mail (0211150l@ac-dijon.fr) ou par téléphone (03 80 68 81 81) afin de faire les démarches accompagnées par le collège.